## The Importance of Clearing Cache and Cookies

Yay! Cookies! Just kidding.... Not those types of cookies. Now that I have your attention, let's talk about the actual cookies and cache that we have all come to know and love.

Cookies are small pieces of data from a website that is stored in your browser while on a website. Everytime you pull up the same website, the browser will send a cookie or two back to the website with all the information from your last visit. Don't get confused though. Cookies can be helpful for storing your username or your preferences on the website. Cookies can also be used for the business of the website so they can see how many visits to the website you have. Cache will store information about your browsing history such as images Cache is accumulated because it helps web pages load faster instead of having to pull fresh files from their servers they are hosted on.

Websites have hundreds of thousands of files in them. Also, many websites do updates constantly, for example, Ascender (gradebook). This can add more cache and cookies to your browser. They have you clear your cache and cookies so you can receive the most updated files when you visit the site.

It is important to clear your cache and cookies once a day to remove anything old and not relevant to your browser. This will ensure that everything is up-to-date on your website visits as well as helping the website run a lot more smoothly and efficiently.

## How to Clear Cache and Cookies

1. Close out all tabs all Google Chrome.

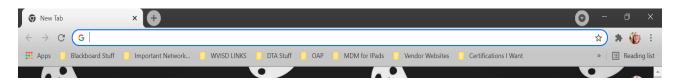

2. Click on the three vertical dots on the upper right-hand corner by your picture/person.

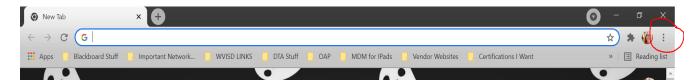

3. Click on More Tools > Clear Browsing Data

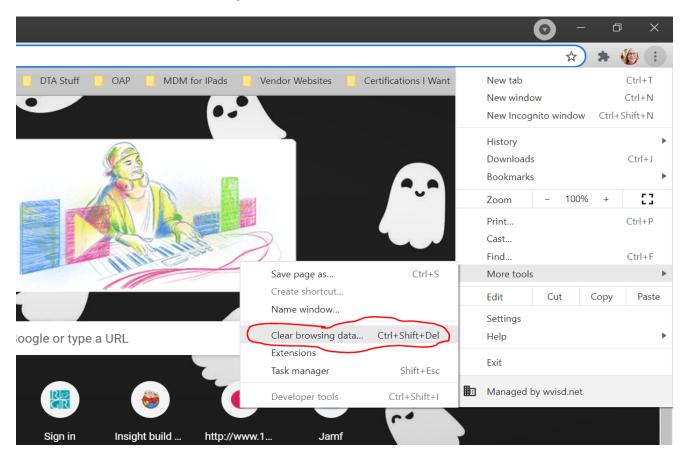

4. Make sure you select All Time on the Time Range and select Clear Data.

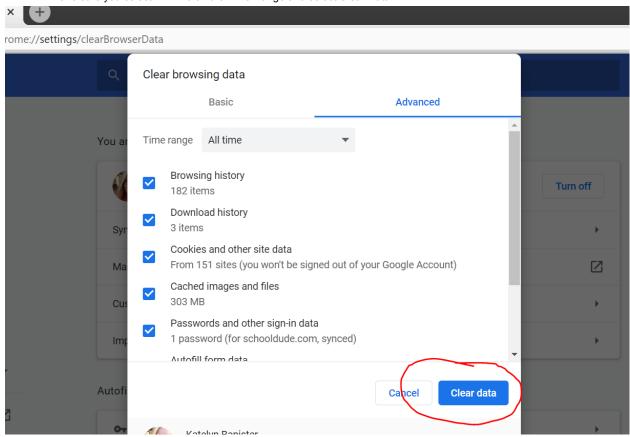